# **1 Basic Computing Concepts (4) Data Representations**

#### **The Binary System**

The **Binary** System is a way of writing numbers using only the digits 0 and 1. This is the method used by the (**digital**) computer.

The system we use to write numbers is called **decimal** (or **denary**).

In the DECIMAL system "fifty two" is written as 52.

In the BINARY system "fifty two" is written as 110100.

#### **Converting from Binary to Decimal**

How can we convert numbers from the binary system to the decimal system? Follow this example. We have 10110011. Note that this number is a sequence of 8 **bits**, so it is a **byte**. Add the weights as seen in the diagram. Add all weights that are associated with the bits that are equal to 1.

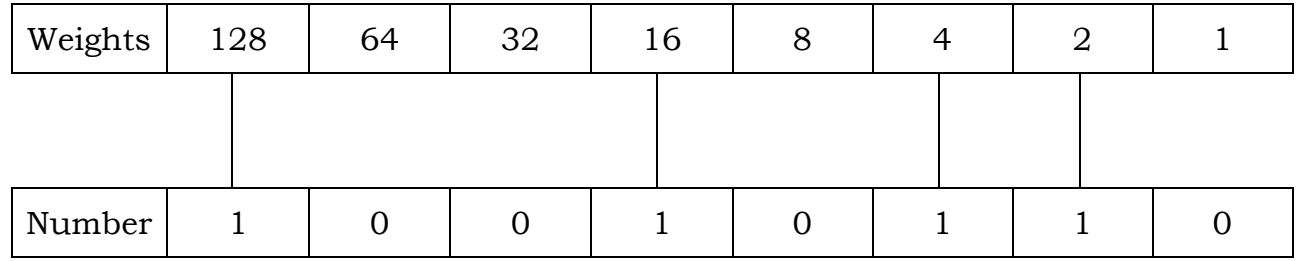

Add  $128 + 16 + 4 + 2$ . This amounts to 150.

Sometimes we use **subscripts** to indicate whether a number is binary of decimal as shown here:

> A binary number:  $10010110<sub>2</sub>$ A decimal number: 150<sup>10</sup>

The method we have seen here is called the **positional notation method**.

#### **Exercise**

Convert the following binary numbers to decimal.

a. 11001 b. 11011101 c. 1110010

# **Converting from Decimal to Binary**

Suppose we want to convert the decimal number 149 to binary. One way we can do this is by repeatedly dividing the number by 2 and then taking the remainder digits to get the solution. An example is shown here:

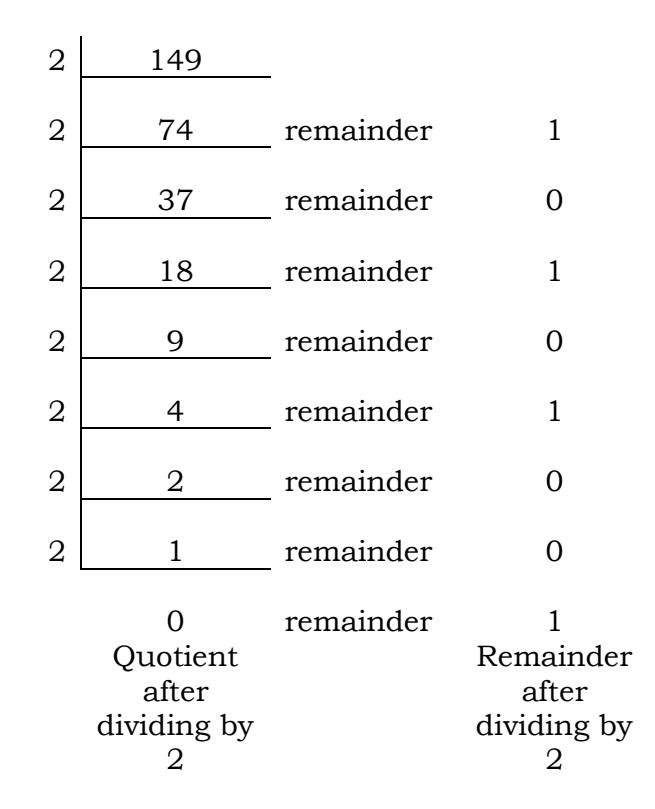

After performing this process you have to read the remainders FROM BOTTOM TO TOP. This gives us that the decimal number 149 is equal to the binary number 10010101.

#### **Exercise**

Convert the following decimal numbers to binary.

- a. 108
- b. 53
- c. 74

# **Number Bases**

Positional number systems depend on a special number called a **base**. A **positional** number system (like the decimal and binary systems) is such that a digit represents a number according to the position where it is e.g. in the number 2725 the first '2' (from the left) represents 2000 while the second '2' represents 20.

Note that:  $2725 = 2 \times 1000 + 7 \times 100 + 2 \times 10 + 5$ . 2725 = 2x**10<sup>3</sup>** + 7x**10<sup>2</sup>** + 2x**10<sup>1</sup>** + 5x**100**. The base number of the decimal system is 10.

Working on the same principles we can show that the base number of the binary system is 2.

Let us investigate the number  $10010110<sub>2</sub>$ .  $10010110 = 1x128 + 0x64 + 0x32 + 1x16 + 0x8 + 1x4 + 1x2 + 0x1$ . 10010110 =  $1x\cdot2\frac{7}{1} + 0x\cdot2\frac{6}{1} + 0x\cdot2\frac{5}{1} + 1x\cdot2\frac{4}{1} + 0x\cdot2\frac{3}{1} + 1x\cdot2\frac{2}{1} + 0x\cdot2\frac{6}{1}$ 

Note also that the base number shows us how many different symbols are required to express a number i.e. in the decimal system we need 10 symbols (0, 1, 2, 3, 4, 5, 6, 7, 8 and 9) while in the binary system we need 2 (0 and 1).

# **Adding and Subtracting Binary Numbers**

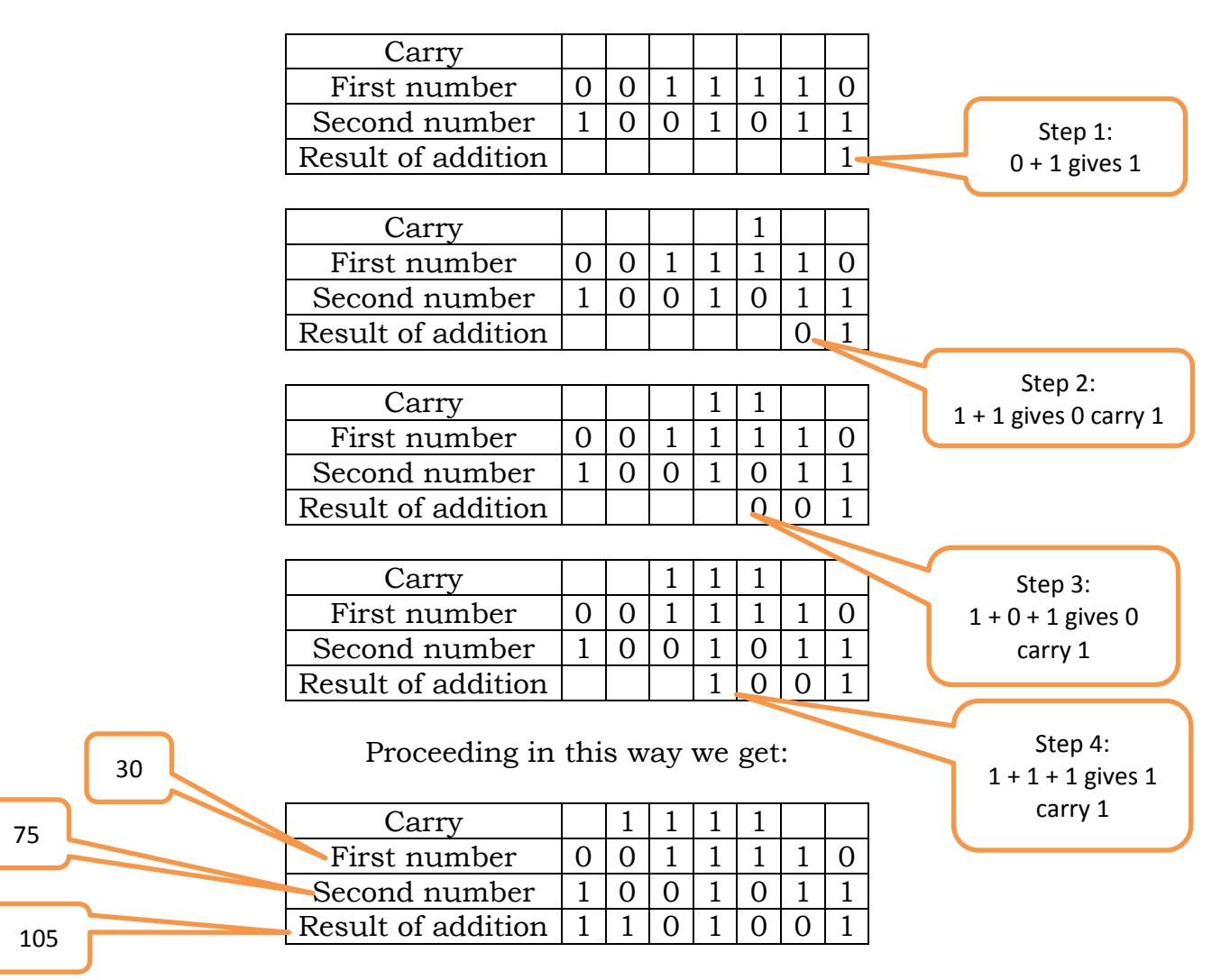

The following example shows two numbers being added:

# **Exercise in Addition**

Add the following binary numbers. Then check your result by using decimal numbers.

- a. 1010001 and 0101110
- b. 1011011 and 1011100

The following example shows subtraction:

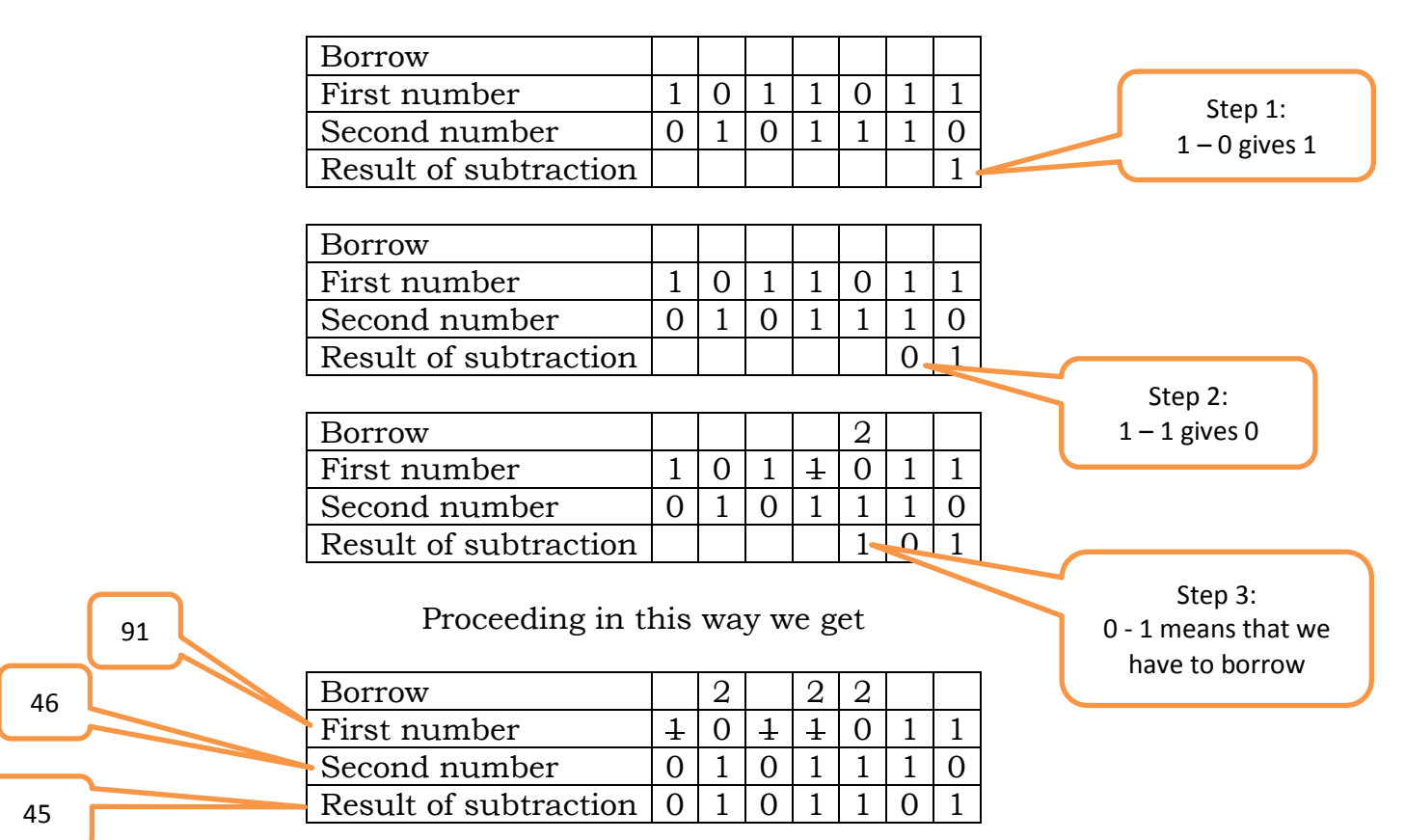

#### **Exercise in Subtraction**

Perform the following binary subtractions. Then check your results by using decimal numbers:

- a. 10001101 00101100
- b. 10000101 01010111

## **Hexadecimal Numbers**

**Hexadecimal numbers** are based on the number 16. A hexadecimal number uses 16 symbols which are 0, 1, 2 … 8, 9, A, B, C, D, E and F. A stands for ten, B stands for eleven, C stands for twelve etc. The term 'hexadecimal' is shortened to 'hex'. Hex numbers are used as a shortcut notation for binary numbers. The conversions from binary to hex and vice-versa are very simple and straightforward.

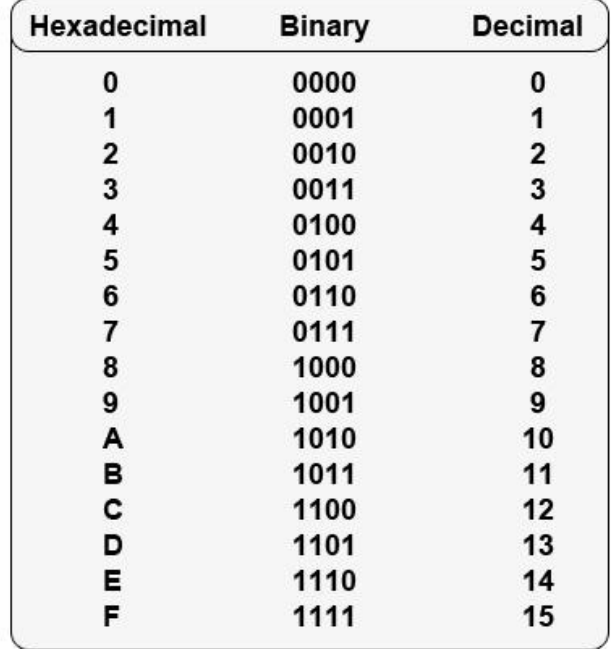

In the following table we can see the representations of the numbers from zero to fifteen in all three bases.

An **example** of a hex (hexadecimal) number: 3C90B.

## **Conversion from decimal to hexadecimal**

The following example shows how the decimal number 400 is converted to hex.

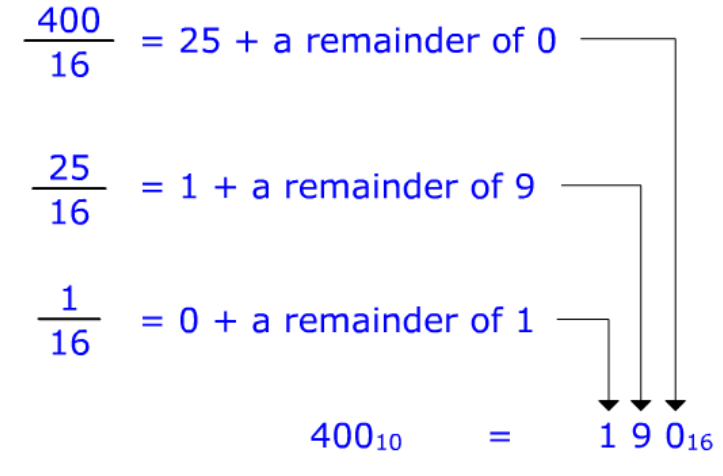

#### **Conversion from Hex to Binary**

In the following example the hex number 190 is converted to binary.

 $190_{16} =$ 

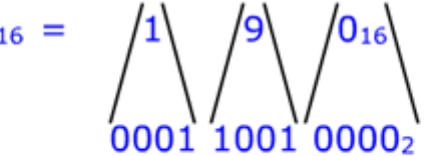

Leading zeros, in binary numbers, may be omitted:

#### $000110010000_2 =$ 1100100002

**Conversion from binary to hex**

It is easy to convert from an integer binary number to hex. This is accomplished by the following two steps:

- 1. Break the binary number into 4-bit sections from the LSB (least significant bit) to the MSB (most significant bit).
- 2. Convert the 4-bit binary number to its Hex equivalent.

The following example shows how the binary value 1010111110110010 is converted to hex.

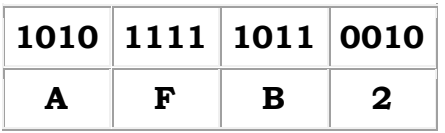

# **Conversion from hex to decimal**

Let us convert 8A1D to decimal.

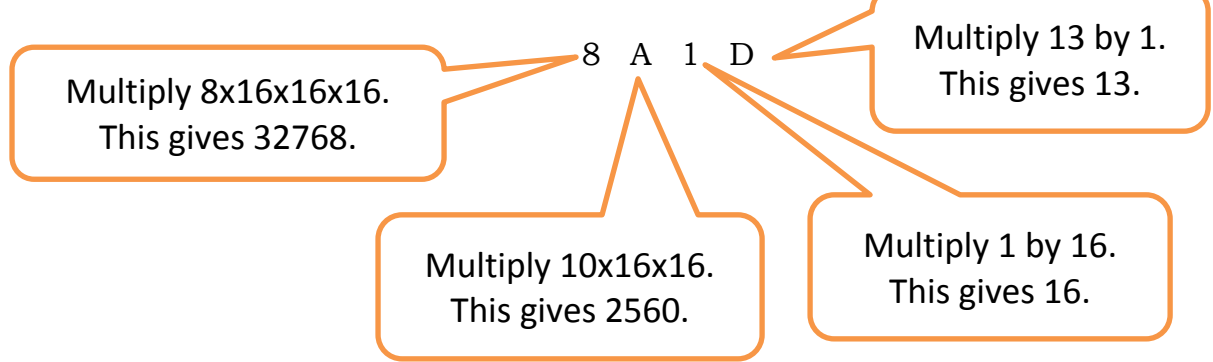

Finally add 32768 + 2560 + 16 + 13. This gives 35357.

## **Exercise**

Perform the following conversions:

- a. Convert 10001110101<sup>2</sup> to hex.
- b. Convert  $20154_{10}$  to hex.
- c. Convert 3F7A16 to decimal.
- d. Convert 5BA16 to binary.

# **Classification of numbers**

Numbers can be classified as shown in the following tree structure. Unsigned numbers are always positive while signed numbers can be positive or negative.

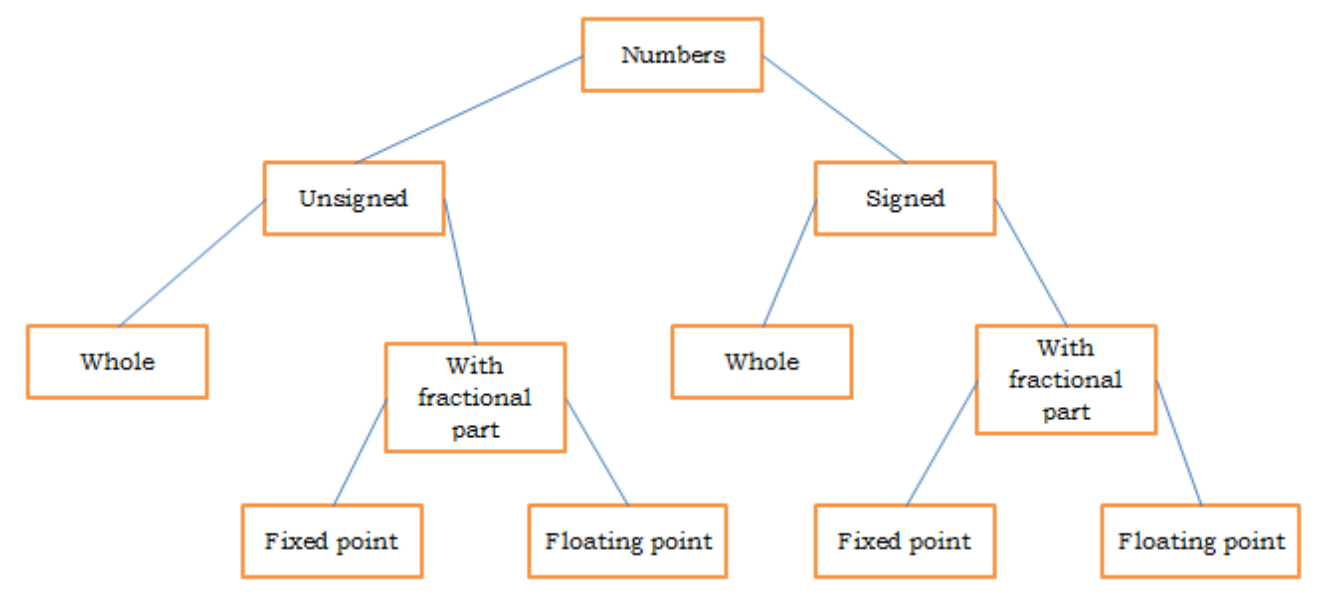

Consider three bits. There are eight different combinations of ones and zeros (these are 000, 001, 010, 011, 100, 101, 110 and 111). These eight combinations can be made to represent the range of numbers from 0 to 7 or the numbers from -4 to 3. We say that the range "from 0 to 7" is **unsigned** and the range "from -4 to 3" is **signed**.

# **Sign and Magnitude**

In the Sign and Magnitude representation the leftmost bit is reserved to represent the sign. 1 indicates negative and 0 indicates positive. Let us take an example with 8 bits.

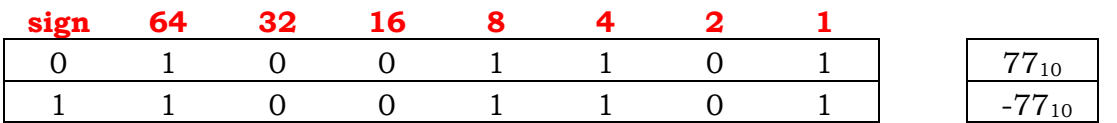

Now let us consider 4 bits. All the numbers are represented in the following table.

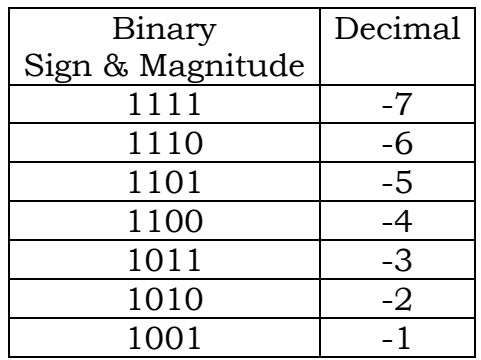

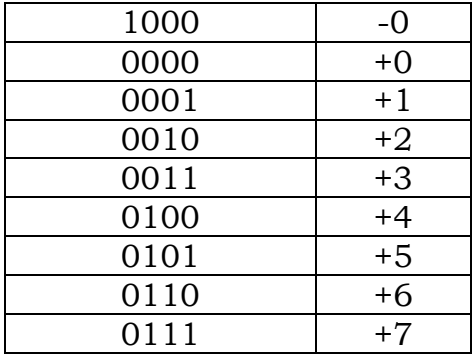

Note that the value zero is repeated twice. The range of values is between -7 and 7. If we had one byte the minimum value would be  $11111111$  ( $-127_{10}$ ) and the maximum would be  $01111111 (127<sub>10</sub>)$ .

Apart from the repeated zero another problem with sign and magnitude representation is that it is not good for computation e.g. making an addition of two numbers etc.

# **Two's Complement**

Another representation scheme to represent both positive and negative numbers is called two's complement. It is now the nearly universal way of doing this. Integers are represented in a fixed number of bits. Both positive and negative integers can be represented.

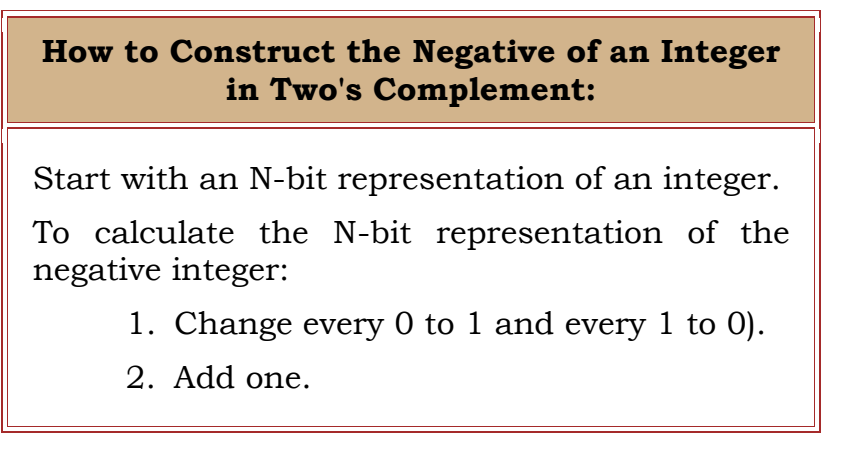

Suppose we have one byte to represent a number, say  $-87_{10}$ , in two's complement. This would be done in the following steps:

- (1) Write  $87_{10}$  in binary. This gives  $01010111$ .
- (2) Change all ones to zeros and all zeros to ones. This gives 10101000 (this number is called one's complement)
- (3) Add 1. 10101000 + 1 gives 10101001.

Therefore  $-87_{10}$  = 10101001<sub>2</sub> (in two's complement).

To express a decimal number is two's complement follow the algorithm:

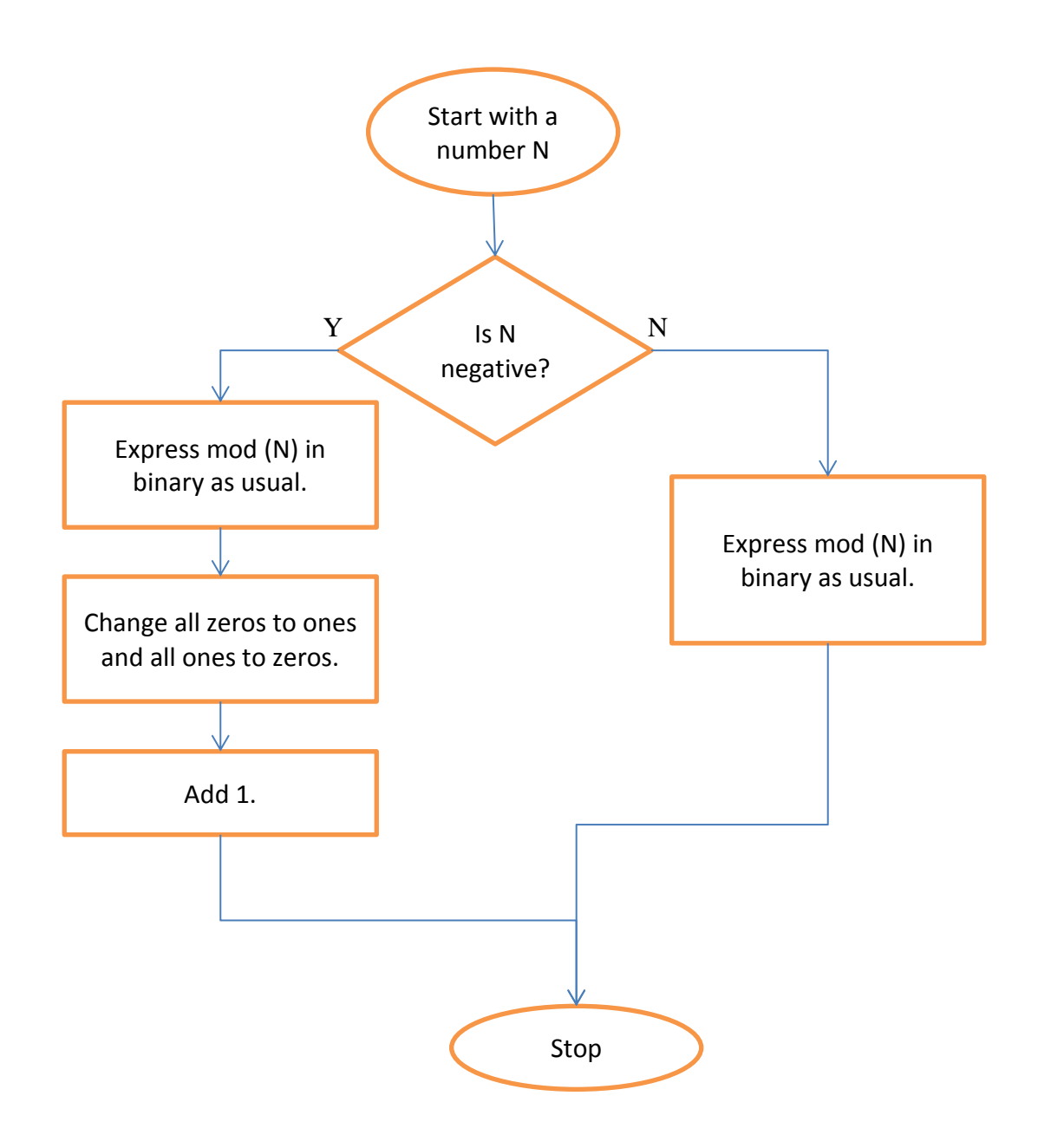

## **Exercise**

Express the following decimal numbers both in sign-and-magnitude and in two's complement (assume one byte of space): (a) 43 (b) -99 (c) -106

## **Faster Computation of Two's Complement**

To work out the two's complement of a number do the following:

1. Start from the right hand side and move to the left hand side by considering all the bits.

- 2. If a bit is equal to zero write a zero, move to the next bit on the left and repeat step 2. If it is equal to one write a 1 and go to step 3.
- 3. From the next digit on the left to the leftmost digit convert all bits from 0 to 1 and from 1 to 0.

# **Example 1**

Express  $57_{10}$  in two's complement.

 $57_{10} = 00111001_2$ 

# **Example 2**

Express -104<sup>10</sup> in two's complement.

 $104_{10} = 01101000_2$  $-104_{10} = 10011000_2$ 

## **Subtraction using Two's Complement and Addition**

Suppose we want to calculate 5-3. We follow these steps:

- 1. 5 is converted to binary. Call this f.
- 2. 3 is converted to binary (two's complement). Call this t.
- 3. Add f and t but ignore the overflow bit.
- 4. You have the result.

$$
5 + (-3) = 2
$$
  
0000 0101 = +5  
+ 1111 1101 = -3  
0000 0010 = +2

Another example:

$$
7 - 12 = (-5)
$$
  
0000 0111 = +7  

$$
+ 1111 0100 = -12
$$
  
1111 1011 = -5

## **Exercise**

Perform the following calculations using two's complement arithmetic. All numbers are memorized in one byte.

(a)  $99 - 56$ , (b)  $85 - 106$ , (c)  $-25 - 30$ 

# **Fractions in Fixed-Point Number Representation**

Suppose we know that the number  $1011.0110_2$  is unsigned, what is its conversion in decimal?

$$
1011.0110_2 = 1x23 + 0x22 + 1x21 + 0x20 + 0x2-1 + 1x2-2 + 1x2-3 + 0x2-4
$$
  
= 8 + 0 + 2 + 1 + 0 + 0.25 + 0.125 + 0  
= 11.375<sub>10</sub>

In this representation (i.e. we have 8 bits and the decimal point is fixed after the fourth bit; this is called **fixed-point representation**):

- $\bullet$  the maximum number is 1111.1111 (15.9375), and
- the minimum number is 0000,0000

What we have seen above is the conversion of a binary number (with a fractional part) into decimal representation. How do we do the opposite? Suppose we want to convert 13.59375 to binary we execute the following steps:

- 1. Convert the whole part to binary i.e.  $13_{10} = 1011_2$
- 2. Convert the decimal part to binary. This is done using the algorithm shown in the diagram below. So  $0.59375_{10} = 0.10011_2$  (read the last column from top to bottom)

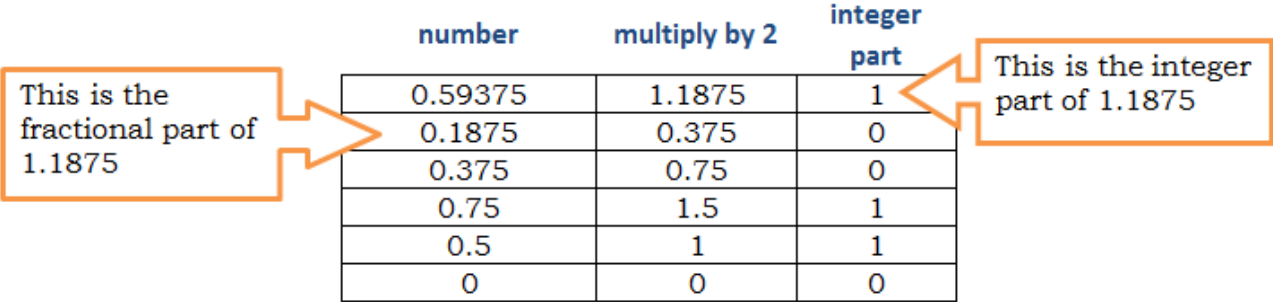

3. Join the parts i.e. 1011.10011

#### **Exercise**

- (a) Convert the following binary numbers to decimal (i)  $11001.011<sub>2</sub>$ , (ii) 10011.10011<sup>2</sup>
- (b) Convert the following decimal numbers to binary (i)  $23.6875_{10}$ , (ii) 87.15625<sup>10</sup>

#### **Maximum and Minimum Values and Ranges**

The following table shows some maximum and minimum values (on one byte).

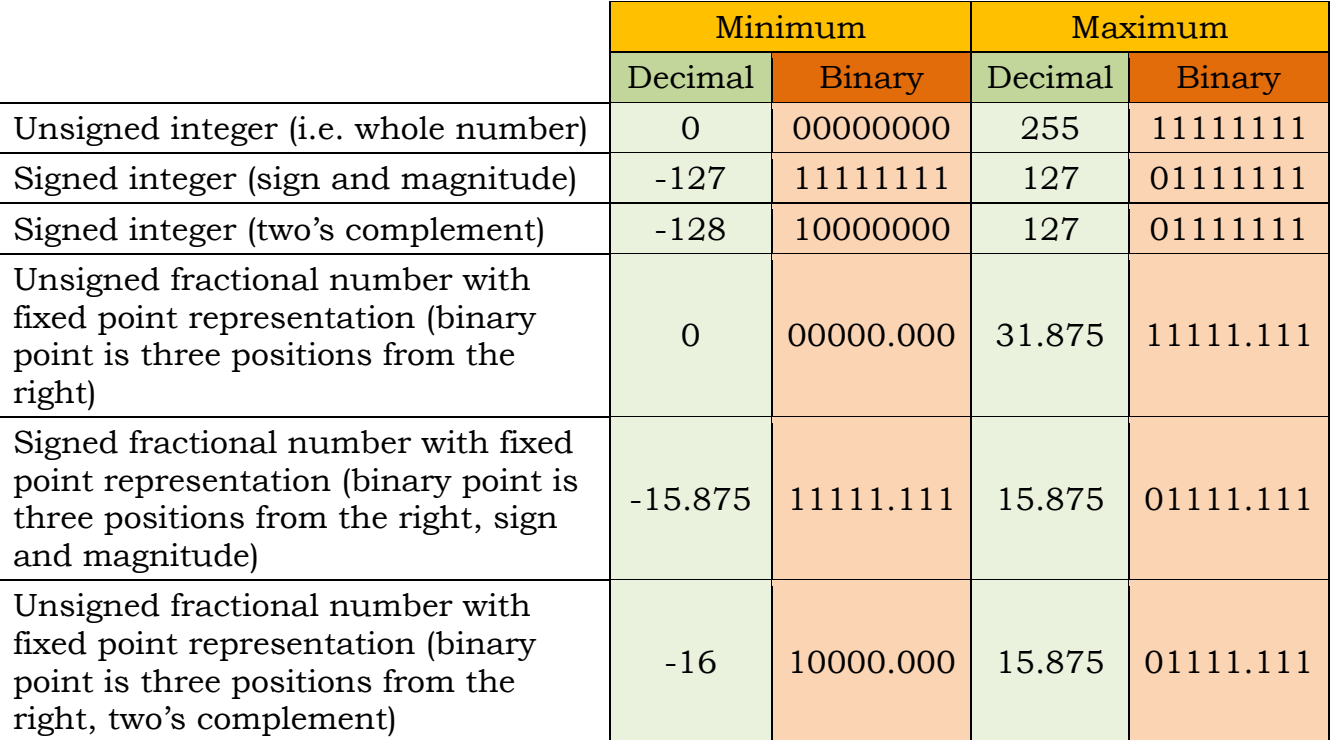

## **Exercise**

In each of the following questions find the maximum, minimum and the range of the numbers. Assume that the numbers are made up of 6 bits.

- (a) An unsigned binary integer.
- (b) Signed integer (sign and magnitude).
- (c) Signed integer (two's complement).
- (d) Unsigned fractional number with fixed point representation (binary point is two positions from the right).
- (e) Signed fractional number with fixed point representation (binary point is two positions from the right, sign and magnitude)
- (f) Unsigned fractional number with fixed point representation (binary point is two positions from the right, two's complement)

# **8421 Binary-Coded Decimal**

Abbreviated as **8421 BCD**, **binary-coded decimal** is a format for representing decimal numbers (integers) in which each digit is represented by four bits (a nibble). For example, the number 375 would be represented as: 0011 0111 0101.

One advantage of BCD over binary representations is that there is no limit to the size of a number. To add another digit, you just need to add a new 4-bit sequence. In contrast, numbers represented in binary format are generally limited to the largest

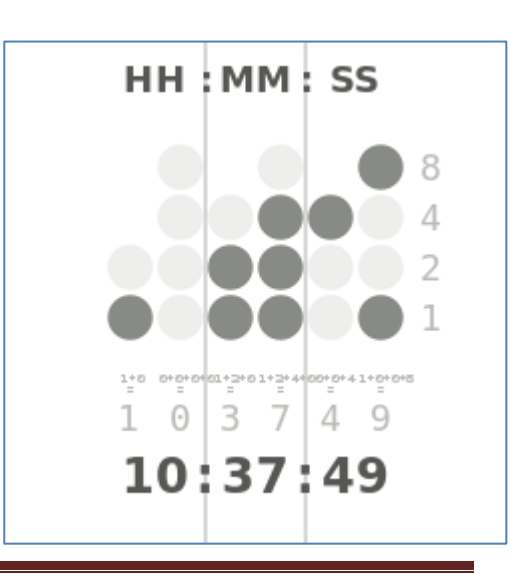

number that can be represented by 8, 16, 32 or 64 bits.

Another virtue of BCD is that it is a more accurate representation (no rounding of decimal quantities). As compared to binary positional systems, BCD's principal drawbacks are a small increase in the complexity of the circuits needed to implement basic arithmetic and a slightly less dense storage.

BCD is very common in electronic systems where a numeric value is to be displayed. The BIOS in many personal computers stores the date and time in BCD.

#### **Exercise**

- (a) Convert the following decimal numbers in 8421 BCD: (i)  $38_{10}$ , (ii)  $109_{10}$ .
- (b) Convert the following BCD number in decimal: 0111 1001 0001.

# **ASCII and Unicode**

Both ASCII and Unicode are codes that convert characters (like 'n', 'N', ' $\omega$ ', '+' etc) and control codes (like 'backspace' and 'line feed' which causes a printer to advance its paper). ASCII is an acronym for the 'American Standard Code for Information Interchange'. ASCII is a code for representing English characters as numbers, with each letter assigned a number from 0 to 127 (using 7 bits). For example, the ASCII code for uppercase M is 77. Most computers use ASCII codes to represent text, which makes it possible to transfer data from one computer to another.

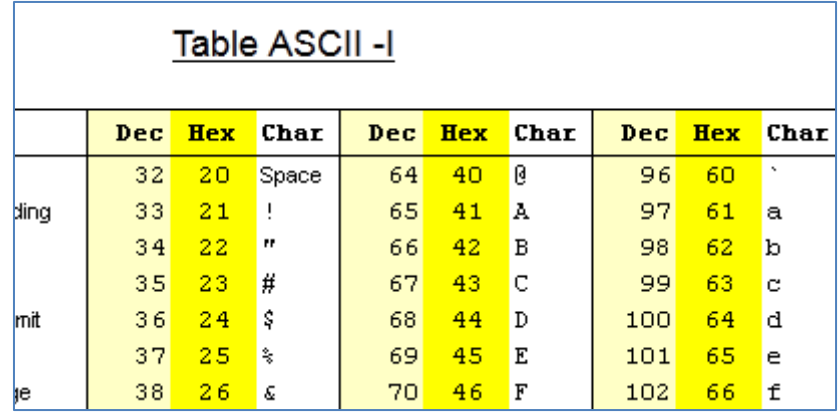

Text files stored in ASCII format are sometimes called ASCII files.

The standard ASCII character set uses just 7 bits for each character. There are several larger character sets that use 8 bits, which gives them 128 additional characters. The extra characters are used to represent non-English characters (like  $\ddot{\text{o}}$ ,  $\ddot{\text{u}}$ , etc), graphics symbols (like  $\Box$ ,  $\Diamond$ ,  $\bullet$ , etc), and mathematical symbols (like  $\frac{1}{8}$ ,  $\sqrt{$ ,  $\sqrt{ }$ , etc). The DOS operating system uses a superset of ASCII called 'extended ASCII' or 'high ASCII'. Extended ASCII uses 8 bits to represent a character. Another ASCII derivative is 'ISO Latin 1'.

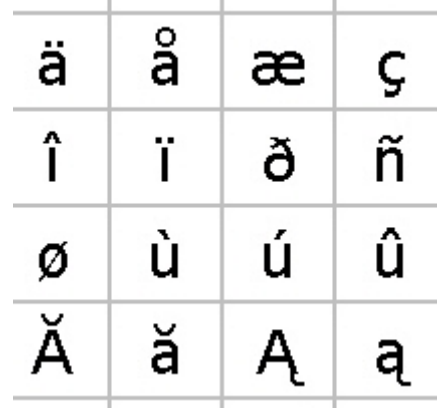

Another set of codes that is used on large IBM computers is EBCDIC (Extended Binary-Coded Decimal Interchange Code). The EBCDIC uses 8-bit representations.

Unicode uses 16 bits, which means that it can represent more than 65,000 unique characters. This is necessary so that other languages, such as Greek, Chinese and Japanese can have their symbols represented.